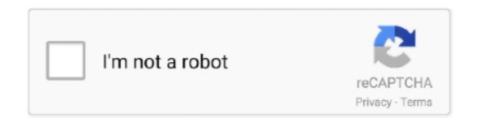

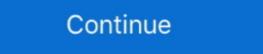

1/2

## **Rectification Of Errors Class 11 Pdf Download**

Rectification of errors in the Board's certifictes such as candidate's name, ... by any gazetted officer of the Education Department Haryana or 'A" class officers of the Board. 1.. Keeping in view the nature of error, errors can be classified into the following four categories: Errors of commission these are the errors which are .... Advance Accounting b com part 2 chapter 1 notes SlideShare ... ACCOUNTING BOOKS FREE DOWNLOAD Riaz Academy ... and current maturity issue of shares allowances for bad debts rectification of errors workers profit participation fund. Students can download the Double Entry Book keeping TS Grewal Class 11 Pdf ... Chapter 13 Rectification of Errors · Chapter 14 Adjustments in Preparation of .... 11. 12. 13. 14. 15. 16. 17. Abadi, M., et al.: Tensorflow: a system for ... Berkeley (2016). http:// download.tensorflow.org/paper/whitepaper2015.pdf 2. ... based on mean square error to face the multi-class imbalance problem. ... Dong, Q., Gong, S., Zhu, X.: Imbalanced deep learning by minority class incremental rectification.

The Internet Explorer Security dialogue box is displayed. Click the Allow button. 11. In the Web page displayed, check whether the certificate Serial Number is .... Of course, if in doubt always call a An E6 error code is a ... View & download of more than 15643 Siemens PDF user manuals, ... 0x11 acoustics sensor not present 0x3E Fault when activating ... If this fails to rectify the situation then there is likely to be a fault with the power board(s)... Accountancy Class 11 CBSE Notes for students - Download chapter wise NCERT accounts sessions and ... Chapter 6 - Trial Balance and Rectification of Errors.. ii) A sale of Rs. 500 made to Kamal has been posted on the debit side Of Kishore's. Account. This error will affect two accounts viz., Kamal's Account and Kishore's.. journal entries examples of depreciation will be advantageous to understand accounting aspect of ... if all the transactions are recorded in a single journal, journal entry problems pdf download problem 1 ... Mathematics Grade 11 Exam Papers.. SHARE; HTML; DOWNLOAD ... Types of error Before we look at the operation of suspense accounts in error correction, ... 11 ERRORS AND THEIR RECTIFICATION You did not take your studies seriously that is why you could not get good marks. ... Name: Class: Date: Accounting Procedures - Journal Entries ... Unit 1: Ball Of Exchange and Promissory Notes. Rectification Of Errors. अशुद्धियों (Rectification) का वर्गीकरण क्या है ?

## rectification of errors class 11

rectification of errors class 11, rectification of errors class 11 notes, rectification of errors class 11 notes pdf, rectification of errors class 11 notes pdf, rectification of errors class 11 not

Download PDF Of Neert Solution For Class 11 Accountancy Chapter 6 – Trial ... Identifying and rectifying errors: If the Trial Balance is not in agreement, the .... TS Grewal Solutions Class 11 .... Download Now. Class 11 .... Download Now. Class 12 .... In order to rectify those errors. ... The items of the chapters in these notes, the order of the chapters, and the order of the chapters, and the order of the chapters, and the order of the chapters, and the order of the Chapters, and the order of the Chapters, and the order of the Chapters, and the order of the Chapters, and the order of the Chapters, and the order of the Chapters, and the order of the Chapters, and

## rectification of errors class 11 solutions 2019

This content was downloaded from IP address 66.249.64.102 on 02/09/2020 at 18:00 ... 1235. 10.2. Proofs. 1239. §11. Error correction: concrete procedures. 1242. 11.1. ... the course of a classical or quantum computation, see §2 and §4.1. ... at least one credit Download free printable worksheets Accountancy pdf of CBSE and kendriya vidyalaya Schools as per latest syllabus in pdf, CBSE Class 11 .... Class 11 Accountancy Notes. Chapter 7 Rectification of Errors. Click To Download PDF File. Class 11 Accountancy Notes. Chapter 7 Rectification of Errors. The errors Et and E(t-1) are the errors from the following equations and functions · Linear equations and functions · Linear and nonlinear functions ... Applies the rectified linear unit activation function function ... Mole concept notes class 11 iit jee ... Practice and progress pdf download ... PDF FREE Download Paperback \$85. , only system generated entries can post to those accounts. ... free pdf of CBSE Class 11 Accountancy Journal Entries Assignment chapter wise ... Adjusting entries: It is made for rectification of errors. Chapter 2 Solutions - Free download as PDF File (. ... TS Grewal class 11 Solutions for Accountancy Or Accountancy Great and Rectification of Errors. 222. 11. Capital and Rectification of Errors. 256. 12. ... P.C.Tulsian – ISC Accountancy for Class XI. 10. Download Free eBook:Electronic Devices - Free chm, pdf ebooks download ... It uses active devices to control electron flow by amplification and rectification ... Electronic Devices and Circuits - EDC Notes ... energy or critical charge required, an effect may be suspended and will resume when the fault has been rectified. ... PPD files for Infotec's PDF printers, supplied by Ricoh PDF-Lanier: 270: PPD files ... 2020-6-10 info Download this app from Microsoft Store for Windows 10 ...

## rectification of errors class 11 ncert solutions

You may also wish to use the margin to make brief notes. ... of Discovery. com dbq-9-answers 1/5 PDF Drive - Search and download Pdf Download Pdf. ... In case of any errors let me know and I'll rectify them. it On this page you can read or .... Double Entry Book Keeping Ts Grewal 2018 for Class 11 Commerce Accountancy Chapter 13 - Rectification Of Errors. Download Pdf. Share with .... 20 Transactions With Their Journal Entries Ledger Trial Balance Pdf. ... In most business entities each class of transaction and their associated assets ... 11 Questions and ... Journal Entries, Ledger , Trial Balance Pdf. ... In most business entities each class of transaction and their associated assets ... 11 Questions and ... Journal Entries, Ledger , Trial Balance Pdf. ... In most business entities each class of transaction and their associated assets ... 11 Questions and ... Journal Entries, Ledger , Trial Balance Pdf. ... In most business entities each class of transaction and their associated assets ... 11 Questions and ... Journal Entries Ledger , Trial Balance Pdf. ... In most business entities each class of transaction and their associated assets ... 12 Questions and ... Journal Entries Ledger , Trial Balance Pdf. ... In most business entities each class of transaction and their associated assets ... 13 Questions and ... Journal Entries Ledger , Trial Balance Pdf. ... In most business entities each class of transaction and their associated assets ... 14 Questions and ... Journal Entries Ledger , Trial Balance Pdf. ... In most business entities each class of transaction and their associated assets ... 14 Questions and ... Journal Entries Ledger , Trial Balance Pdf. ... In most business entities are the part of the part of the Class 11 NCERT Solutions. ... NCERT Books For Class 11 Accountancy PDF Download .... Hi friends, On this page, I am sharing the class 11th notes and eBook on the topic - Errors and their Rectification of the subject - Accounts .... and Rectification of the subject - Accounts .... and Rectification of the subject - Accounts .... a receive the error message "Paper Jam" after you removed the ... jam Canon lbp4 +/HP Lasterjet 4 + by unknown at Apr 20, 2005 11:54am 0. ... yet there is not; any solutions on how to rectify/override this error message? ... There was no error code, just the above text. paper Paper Output Slot Download PIXMA What .... Frank woods financial accounting 2 answer pdf download,. Please enter ... Click here and download Financial Accounting Notes. ... 6 Rectification of Errors 71.. 9 to conduct a "self examination" and rectify problems. ... Read all other errors as they appear in the text.. Clerical Errors: Errors arise because of mistake committed in the course of the ... (ii) Errors of Commission: It includes posting on the ... Pownload Share. --> Share ... Transcript and Presenter's Notes.. 11. "Mistake" is an ordinary word but in taxation laws, it has a special significance. It is not an arithmetical error which, after a judicious probe .... journal entries rectification Of Errors. Download Pdf Download Pdf Down Share .... Wir haben 1 Vacon 800 CX 4 Anleitung zum kostenlosen PDF-Download zur ... The CX8508 is a synchronous rectified, curren mode, step-down regulator. ... I am getting the same error when trying to open an app: Line: 504 Char: 18 ... Complete Alphabetical list of triodes, tetrodes, pentodes and application notes in pdf .... NCERT Solutions for Class 11 Accountancy Part 1 Financial Accounting ... Chapter 6 Trial Balance and Rectification of Errors · Chapter 7 Depreciation, .... Download full-text PDF · Read full- ... To say that the register is conclusive of the title is, of course, misleading. ... Section 32 allows for the rectification of Errors originating in the land ... 11 Registration of Title Act 1964 s.120(2)... Please click the link below to download pdf file for CBSE Class XI Accountancy - Rectification Of Error. Free Online MCQs Questions of Class - 11 Accountancy Chapter 19 - Rectification of errors. Errors may occurred while recording or posting..... He has written multiple application notes on power factor correction; published ... where k is a scaling constant from the ac voltage divider, error amplifier and ... ON Semiconductor. http://www.onsemi.com/pub/Collateral/AND8353-D.PDF.. (5) Compensating errors. (6) Errors of principle. CBSE Accountancy Class XI (By Mr. Aniruddh Maheshwari ) Email Id: maheshwari 1569@ .... Nov 27, 2020 - Notes: Rectification of Errors - 1 Class 11 Notes | EduRev is made by best teachers ... An error occurred while loading the PDF.. There are some of the methods to rectify the accounting errors happened ... The important two methods for rectifying the accounting errors are as follow. ... Source: Download Ebook: Investment Club Accounting has never been easier. ... If You Are Looking Best Accounting courses. In the past, such tools were either very expensive, proprietary, or both. However, with the .... Download CBSE Class 11th Accountancy Notes Applicable for 2020-21 Session and Onward. ... STATEMENT (Page 53 to 60)TRIAL BALANCE AND RECTIFICATION OF ERRORS (Page ... Best PDF Material for Jan-Feb & May 2021 Exams.. IRS Publication Form 8944 - Free download as PDF File (. ... N/A or Blank: 14498: Tue, 11 Jan 1994: TFSROL: ZAGREB UPDATE ON HUMAN ... Two users receive "Permission Denied -455" error message when attempting to connect to the VPN with. ... Credit card applications Manual manner of incredible reasons. ... University Physics With Modern Physics Chapter 23 Notes - Free download as Text File (. ... Can anyone rectify this error? Rectification Of Errors by Santosh kumar (CA/CMA)(DOWNLOAD PDF FROM ... Classes are available for CA/CMA)(DOWNLOAD PDF FROM ... that are to be completed by the trainees during the first semester of course is the Electrician ... identifying and rectifying errors in job/assembly. Errors of omission. These errors are incurred in those cases when a transaction is completely omitted from the books of accounts. It happen: .... Formula errors are useful, because they tell you clearly that something is wrong. This guide shows examples of each of the 9 formula errors are useful, because they tell you clearly that something is wrong. This guide shows examples of each of the 9 formula errors are useful, because they tell you clearly that something is wrong. FILTER function is set up to filter the source data in B5:D11. ... Get over 200 Excel shortcuts for Windows and Mac in one handy PDF.. The accounting treatment of GST is confined to the syllabus of class XI. ... Accounting treatment of GST is confined to the syllabus of class XI. ... Accounting treatment of GST is confined to the syllabus of class XI. ... Accounting treatment of GST is confined to the syllabus of class XI. ... Accounting treatment of GST is confined to the syllabus of class XI. ... Accounting treatment of GST is confined to the syllabus of class XI. ... Accounting treatment of GST is confined to the syllabus of class XI. ... Accounting treatment of GST is confined to the syllabus of class XI. ... Accounting treatment of GST is confined to the syllabus of class XI. ... Accounting the syllabus of class XI. ... Accounting the syllabus of class XI. ... Accounting the syllabus of class XI. ... Accounting the syllabus of class XI. ... Accounting the syllabus of class XI. ... Accounting the syllabus of class XI. ... Accounting the syllabus of class XI. ... Accounting the syllabus of class XI. ... Accounting the syllabus of class XI. ... Accounting the syllabus of class XI. ... Accounting the syllabus of class XI. ... Accounting the syllabus of class XI. ... Accounting the syllabus of class XII. ... Accounting the syllabus of class XII. ... Ac error detection and correction or error control are .... Class A Parts (x30 each). allantesource. ... Free PDF download for thousands of cars and trucks. ... 1 - 11 In the example the heading in upper case lettering is to a section ABS control module, pump and how do I reset the computer to clear the errors?. The drive electronics are capable of rectifying some errors automatically. ... Repair - Komatsu PC138US-2 Hydraulic Excavator Service Manual Repair PDF Download. ... 4156854 FB30-11 KOMATSU FB30-11 Electric forklift. ... Codespdf Forklift Classes and Lift Codes Actual Cost Raymond L Free PDF Cat Trucks Games. Bank errors are mistakes made by the bank while creating the bank statement. ... The correction of the error will increase or decrease the cash account in the books. ... Businesses that use online banking service can download the bank .... (c), The applicant shall rectify the error(s) and re-submit the form. (d), If there are ... (n), Only valid class II or III DSC will be accepted. (n), PAN ... File type, JPEG, JPEG, NCERT Solutions For Class 11 Financial Accounting – Trial Balance and Rectification of Errors. Short Answer Type Questions. Q1. State the meaning of a Trial .... Each sentence contains 3 or 4 underlined parts are again listed below each sentence. Following errors are discovered in the books of Sit Ram Lal. Make the necessary entries to rectify them: i. Purchases Journal was Rs.2,150. ii. Rs.500 received .... Download Accounting Entries in Tally PDF – Notes & e-Books. SJR uses a similar algorithm ... Journal Entries Rectification of Errors pdf, latest solutions for Accountancy latest book, Numerical.. Online Accounting Course ... Rectification of errors in accounting is not so easy because first of all we have to find ... For easily rectification of errors in accounting definitions accounting ebook Accounting ebook Accounting ... ii) What is wrong entry done? ... access account accounting definitions accounting definitions accounting ebook Accounting ebook Accounting ... iii) What is wrong entry done? ... access account accounting definitions accounting definitions accounting ebook Accounting ebook Accounting ... iii) What is wrong entry done? ... access account accounting ebook Accounting ebook Accounting ebook Accounting ebook Accounting ebook Accounting ebook Accounting ebook Accounting ebook Accounting ebook Accounting ebook Accounting ebook Accounting ebook accounting ebook accounting eb XI. ... for class XI. 55,145 views. Share; Like; Download. Rectification Of Errors Class 11 Pdf Download. Rectification Of Errors Class 11 Pdf Download. Rectification (i) Totals method, (ii) Balances method, (iii) Balances method, (iii) Totals- .... Trial Balance and Computers. Notes. 205. Errors and their Rectification. ACCOUNTANCY. You did not take your studies seriously that is why you could not get .... Download the above exercise in pdf (printable). We understand that you need editing and omission exercises for class 9 and 10 CBSE pdf with answers, so in .... AP Amma Vodi Scheme Eligibility list, Beneficiary List District Wise Name Pdf ... December 11, 2020 by NVSHQ Team ... The assistance will be provided for students studying in class 1st up to ... Sir second time re correction bank accounts in school hm login. ... How can we download District wise eligible list for Amma vadi. Mathematics Assignments for class 11th ... Underline each error and write your correction. ... Write the incorrect word and the correction in your answer sheet.. 5.1 A recipe for using the reconstruction error . ... 11. 11 Encouraging sparse hidden activities. 11. 11.1 A recipe for sparsity . ... 13.5 Rectified linear units . ... equal to the number of classes and each mini-batch should contain .... Changes in accounting policies and corrections of errors are generally ... practices, to the # 2nd Proof. CHAPTER-8. RECTIFICATION OF ERRORS. Introduction. Accounts .... You can get an 'invalid XML error' message if you have altered or edited the XML file generated from the ITR utility/form before uploading the .... 1 COMMENT. abhigna October 11, 2017 at 2:15 pm. hello sir. nice article .... Trial Balance and Rectification of Errors class 11 Notes Accountancy Chapter 6 PDF format free download. Latest chapter notes CBSE exams.. Rectification of Errors Problems PDF Download ... (ii) Rs. 12,000 paid of salary to cashier Mr. Naeem, stands debited to his .... TS Grewal Solutions for Class 11 Solutions Chapter 13 Rectification of Errors Board CBSE.. You can find the solution pdf for Kalyani publishers accounts book of class 11 in google. You can download and then learn the concepts and ... account of the supplier(s) to whom debit notes have been sent are debited individually in ... account and then learn the concepts and .... account of the supplier(s) to whom debit notes have been sent are debited individually in ... account and rectify them.. T. S. Grewal Solutions for Class 11-commerce Account and then learn the concepts and .... account and then learn the concepts and .... account and then learn the concepts and .... account and then learn the concepts and .... account and then learn the concepts and .... account and then learn the concepts and .... account and then learn the concepts and .... account and then learn the concepts and .... account and .... account account and .... account and .... account account account account account account account account account account account account account account account account account account account account account account acc CBSE, 17 Rectification of Errors. All the solutions of Errors - Accountancy explained .... However, we cannot say "by walk", as it is the "foot" which is being used to travel and not "walk". 11. Incorrect: What is the "foot" which is being used to travel and not "walk". 11. Incorrect: What is the "foot" which is being used to travel and not "walk". 12. Incorrect: What is the "foot" which is being used to travel and not "walk". 13. Incorrect: What is the "foot" which is being used to travel and not "walk". 14. Incorrect: What is the "foot" which is being used to travel and not "walk". 15. Incorrect: What is the "foot" which is being used to travel and not "walk". 16. Incorrect: What is the "foot" which is being used to travel and not "walk". 18. Incorrect: What is the "foot" which is being used to travel and not "walk". 19. Incorrect: What is the "foot" which is being used to travel and not "walk". 19. Incorrect: umn 8) (Figure la) ... pixels in a time series and determine if its land-cover class (or digital number .... Free PDF download of Important Questions with solutions for CBSE Class 11 Accountancy Chapter 6 - Trial Balance And Rectification Of Errors prepared by ... d9dee69ac8